# Python Evaluation Rules

# UW CSE 160

# https://courses.cs.washington.edu/courses/cse160/15sp/ Michael Ernst and Isaac Reynolds mernst@cs.washington.edu

# April 1, 2015

# Contents

| 1 | Introduction                                           | 2  |
|---|--------------------------------------------------------|----|
|   | 1.1 The Structure of a Python Program                  | 2  |
|   | 1.2 How to Execute a Python Program                    | 2  |
| 2 | Literal Expressions                                    | 3  |
| 3 | Operator Expressions                                   | 3  |
|   | 3.1 Binary Expressions                                 | 3  |
|   | 3.2 Compound Expressions                               | 4  |
|   | 3.3 Unary Expressions                                  | 5  |
| 4 | Variables                                              | 6  |
|   | 4.1 Variable Access Expressions                        | 7  |
|   | 4.2 Variable Assignment Statements                     | 7  |
| 5 | If Statements                                          | 9  |
|   | 5.1 Rules for Evaluation                               | 10 |
|   | 5.2 Examples                                           | 10 |
| 6 | Data structures: Lists, Tuples, Sets, and Dictionaries | 12 |
|   | 6.1 Constructor Expressions                            | 14 |
|   | 6.2 Data Structure Access Expressions                  | 16 |
|   | 6.3 Data Structure Assignment Statements               | 18 |
|   | 6.4 Sequence Slice Access and Assignment Expressions   | 20 |
|   | 6.5 del Statements                                     | 23 |
| 7 | Loop Statements                                        | 24 |
|   | 7.1 for Loop Statements                                | 24 |
|   | 7.2 while Loop Statements                              | 27 |
|   | 7.3 break Statements                                   | 28 |
|   | 7.4 continue Statements                                | 30 |
|   | 7.5 Comprehension Expressions                          | 30 |

| 8 | Functions |                                      |    |  |
|---|-----------|--------------------------------------|----|--|
|   | 8.1       | Function Definition Statements       | 33 |  |
|   | 8.2       | Variable Access Expressions, Refined | 34 |  |
|   | 8.3       | Variable Assignment Statements       | 36 |  |
|   | 8.4       | Function Call Expressions            | 36 |  |

# 1 Introduction

This document presents step-by-step rules for executing a Python program. A skilled Python programmer uses these rules to reason about the effects of Python code. This document will enable you to program more efficiently and with less confusion.

We wrote this document as a reaction to the vague English descriptions in many textbooks and websites. If you have only a fuzzy notion of what Python does, you will struggle to write correct code, debug incorrect code, and read unfamiliar code. This document might take some effort to understand on first reading, but overall it will save you time and avoid frustration.

# 1.1 The Structure of a Python Program

A Python **program** is a sequence of statements. Python executes this sequence of statements in a specific, consistent, and predictable order.

A Python **statement** contains zero or more expressions. A statement typically has a side effect such as printing output, computing a useful value, or changing which statement is executed next.

A Python **expression** describes a computation, or operation, performed on data. For example, the arithmetic expression 2+1 describes the operation of adding 1 to 2. An expression may contain sub-expressions—the expression 2+1 contains the sub-expressions 2 and 1.

An expression is some text a programmer writes, and a **value** is Python's internal representation of a piece of data. Evaluating an expression computes a Python **value**. This means that the Python expression 2 is different from the value 2. This document uses **typewriter font** for statements and expressions and sans serif font for values.

### 1.2 How to Execute a Python Program

Python executes a **program** by executing the program's statements one by one until there are no more statements left to execute. In general, Python executes statements from top to bottom.

Python executes a **statement** by evaluating its expressions to values one by one, then performing some operation on those values.

Python evaluates an **expression** by first evaluating its sub-expressions, then performing an operation on the value. Notice that each sub-expression might have its own sub-sub-expressions, so this process might repeat several times. However, this process of dividing and evaluating always terminates because the expressions become smaller at each step until they reach some base expression.

For example, to evaluate 2\*10 + 6/3, Python first evaluates 2\*10 to the value 20, then evaluates 6/3 to the value 2, then adds the two to get 22. Note that in order to evaluate one expression, Python evaluates several smaller expressions (such as 2\*10). Furthermore, to evaluate 2\*10, Python evaluates the expression 2 to the value 2, and so forth. The value of a literal expression such as 2 is the corresponding value, so this is where Python stops dividing into sub-expressions.

The remainder of this document gives evaluation rules for Python expressions and statements.

The general approach is *rewriting*. Given a statement or expression, each individual rule does a tiny bit of work that simplifies the statement or expression to an equivalent but shorter or simpler version, until there is no more work to do and you have executed the whole thing. The general idea is to break up an

imposing task into bite-sized pieces. Evaluation of any program proceeds by small, simple steps, and by understanding these you can understand the execution of the whole program.

Comments and corrections to this document are welcome; send them to mernst@cs.washington.edu.

# 2 Literal Expressions

A literal expression evaluates to the value it represents. Here are some examples of literal expressions and the values to which they evaluate:

```
17 \Rightarrow 17
'this is some text' \Rightarrow "this is some text"
8.125 \Rightarrow 8.125
True \Rightarrow True
```

This document uses  $\Rightarrow$  to show an expression (on the left) and the value to which it evaluates (on the right).

# 3 Operator Expressions

# 3.1 Binary Expressions

A binary expression consists of a binary operator applied to two operand expressions. A binary operator is an operator that takes two arguments (for example, + or /). Here are some examples of binary arithmetic expressions, each of which evaluates to a number:

```
\begin{array}{ccc}
2 * 5 & \Rightarrow & 10 \\
14 + 8 & \Rightarrow & 22
\end{array}
```

Here are some examples of binary Boolean expressions, each of which evaluates to a Boolean (True or False):

Some expressions don't evaluate to numbers or Booleans. For instance, applying the + operator to two string values evaluates to the concatenation of the two strings:

```
'have a ' + 'very good day' ⇒ "have a very good day"
```

In general, a binary expression has the form:

EXPR BIN\_OP EXPR

### 3.1.1 Rules for Evaluation

To evaluate a binary expression to a value,

- 1. Evaluate the left operand (which is an expression) to a value and replace that operand expression with that value.
- 2. Evaluate the right operand (which is an expression) to a value and replace that operand expression with that value.

3. Apply BIN-OP to the two resultant values, obtaining the value of the binary expression. Replace the entire binary expression with this value.

## 3.1.2 Examples

Below are some examples of evaluating binary expressions. Each example starts with a binary expression and shows each step of the evaluation, ending with the value to which the binary expression evaluates. The underlined part of each expression is the part that is evaluated next.

Remember that expressions are in typewriter font and values are in sans serif font.

- 1.  $\frac{2}{2} * \frac{5}{5}$  $\frac{2}{10} * \frac{5}{5}$
- $\begin{array}{r}
  2. \ \, \underline{14} \ \, + \ \, 8 \\
  14 \ \, + \ \, \underline{8} \\
  \underline{14 \ \, + \ \, 8} \\
  22
  \end{array}$
- 3. <u>True</u> and False
  True and <u>False</u>
  <u>True</u> and False
  False
- 4. 'have a ' + 'very good day'
  "have a " + 'very good day'
  "have a " + "very good day"
  "have a very good day"

# 3.2 Compound Expressions

When at least one of the operands is itself an expression (as in 2 \* 5 + 1), the expression is a compound expression. Python follows the standard mathematical order of operations, so 2 \* 5 + 1 is equivalent to (2 \* 5) + 1. Here are some examples of compound expressions:

You can use parentheses to override Python's order of operations, or just for clarity. A parenthetical expression has the form:

(EXPR)

A parenthetical expression evaluates to the same value as the enclosed subexpression, *EXPR*, does. For example, (22) evaluates to the same thing 22 does, namely 22. As another example,

$$2 * (5 + 1) \Rightarrow 12$$

#### 3.2.1 Rules for Evaluation

To evaluate a compound expression to a value,

- 1. Use order of operations to identify the main operator (the last operator that you'll apply). For example, the main operator in 2 \* 5 + 1 is +, so 2 \* 5 + 1 is an addition expression.
- 2. Identify the operands to the main operator. Then evaluate this expression (the main operator and its two operands) as you would evaluate a binary expression.

#### 3.2.2 Examples

Below are examples of evaluating compound expressions.

1. 
$$\frac{3 * 6}{3 * 6} + 7$$
  
 $\frac{3 * 6}{3 * 6} + 7$   
 $18 + 7$   
 $18 + 7$   
 $25$ 

This example contains some extra underlining to emphasize the following. To evaluate 3 \* 6 + 7, it is necessary to first evaluate its left-hand side, 3 \* 6. To evaluate 3 \* 6, it is necessary to first evaluate its left-hand side, 3.

2. 
$$\underline{6} + 7 + 8$$
  
 $6 + \underline{7} + 8$   
 $\underline{6} + 7 + 8$   
 $13 + \underline{8}$   
 $13 + 8$ 

To simplify this document, from now on we will sometimes elide some steps if they are obvious. For instance, the following example goes straight from 6 < 0 to False.

# 3.3 Unary Expressions

A unary operator operates on a single value. In general, a unary expression has the form:

UN\_OP EXPR

Two common unary operators are not and -. The not operator negates a Boolean value; for example, not False evaluates to True. Used as a unary operator, the - operator negates a numerical value; for example, -(2 \* 5) evaluates to -10.

## 3.3.1 Rules for Evaluation

To evaluate a unary expression to a value,

- 1. Evaluate EXPR to a value and replace EXPR with that value.
- 2. Apply UN\_OP to the value and replace the entire expression with the new value.

## 3.3.2 Examples

Below are examples of evaluating unary expressions.

- 1.  $-(\underline{12 + 4})$   $-\underline{(16)}$   $-\underline{16}$  -16
- 2. -(<u>1-2</u>) -<u>(-1)</u> -<u>-1</u> 1
- 3. 1 + -3 1 + -3 1 + -3-2
- 4. not <u>True</u> not <u>True</u> False

# 4 Variables

This reduces redundancy, improves performance, and makes your code more readable. In order to use a variable, you first store a value in the variable by *assigning* the variable to this value. Later, you *access* that variable, which looks up the value you assigned to it. It is an error to access a variable that has not yet been assigned. You can reassign a variable — that is, give it a new value — any number of times.

Note that Python's concept of a variable is different from the mathematical concept of a variable. In math, a variable's value is fixed and determined by a mathematical relation. In Python, a variable is assigned a specific value at a specific point in time, and it can be reassigned to a different value later during a program's execution.

Python stores variables and their values in a structure called a *frame*. A frame contains a set of *bindings*. A binding is a relationship between a variable and its value. When a program assigns a variable, Python adds a binding for that variable to the frame (or updates its value if the variable already exists). When a program accesses a variable, Python uses the frame to find a binding for that variable.

Below is an illustration of a Python frame with bindings for 4 variables

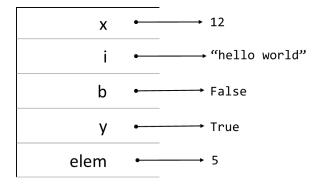

For now, this document will consider simple variable assignments and accesses. For a program with functions and function calls, Section 8 defines more complete procedures for variable assignments and accesses.

# 4.1 Variable Access Expressions

Variable access expressions let you use the value of a variable you've assigned. Suppose that the frame is the one illustrated above, where a variable with the name x is assigned the value 12. Then the expression x evaluates to the value 12. Here are some examples of variable access expressions:

```
answer \Rightarrow 42 (answer + 2) / 2 \Rightarrow 22
```

In general, a variable access expression has the form:

#### VAR\_EXPR

For now, VAR\_EXPR is a variable name. Section 6.2 generalizes this assumption, enabling accessing of data structures, as in the expression mylist[22].

#### 4.1.1 Rules for Evaluation

To evaluate a variable access expression to a value, search the frame for a binding from *VAR\_EXPR* to a value. If such a binding exists, replace the access expression with that variable's value. Otherwise raise an error, because the variable is not defined.

Later, Section 8 introduces Python functions. When accessing variables in the body of a function, use the refined rules for evaluation in Section 8.2.

## 4.1.2 Examples

Below are examples of evaluating variable access expressions. Each example's first line is the variable access expression, and the second is the value to which that expression evaluates. The examples are evaluated in the context of the frame presented above:

- 1. x 12
- 2. i "hello world"
- 3. o ERROR. The variable o is not defined.
- 4. y
  True

# 4.2 Variable Assignment Statements

An assignment statement creates a variable and sets its value, or changes the value of an existing variable. Here are some examples of assignments:

```
x = 18

y = x + 1

y = y * 2
```

In general, an assignment statement has the form:

 $VAR\_EXPR = EXPR$ 

#### 4.2.1 Rules for Evaluation

To execute an assignment statement,

- 1. Evaluate EXPR to a value and replace EXPR with that value.
- 2. If the variable already exists in the frame, change its binding so that it now refers to the value from the previous step. Otherwise, create a new variable in the current frame and bind it to the value from the previous step.

Note that an assignment statement is treated differently from expressions. For most expressions (such as x + 18), both of the subexpressions are evaluated to a value, then a math operation is performed. For an assignment, the right-hand side is evaluated to a value, but the left-hand side is treated as a name rather than evaluated.

The left-hand side can be more complex than simply a name. Section 6 will show how to evaluate an assignment such as mylist[22] = EXPR.

When assigning variables in the body of a function, use the refined rules for evaluation in Section 8.3.

### 4.2.2 Examples

Below are examples of executing variable assignment statements. Each example is executed in the context of this frame, unaffected by previous examples:

$$X \longrightarrow 12$$

$$\downarrow \qquad \qquad \downarrow \qquad \qquad \text{``hello world''}$$

$$b \longrightarrow \text{True}$$

Each example shows the final frame.

1. var = 18

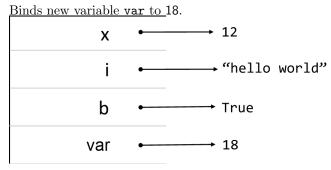

### 3. x = i

Evaluates i to "hello world", then re-binds x to that value.

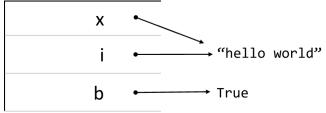

#### 4. x = x + 1

Evaluates x + 1 to 13, then re-binds x to that value.

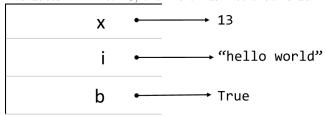

# 5 If Statements

An if statement lets you execute code only in certain cases (for example, only if a particular variable is less than 0). For example, here's an if statement that computes the absolute value of a variable x.

```
# x is some number
if x >= 0:
    y = x
else:
    y = -x
# y is |x|
```

An if statement consists of a series of if, elif, and else clauses. Every clause (except else) consists of a condition (a Boolean expression) and a body (a sequence of statements). In general, an if statement has the form:

```
if BOOL_EXPR:
    BODY_STATEMENTS
elif BOOL_EXPR:
    BODY_STATEMENTS
elif BOOL_EXPR:
    BODY_STATEMENTS
:else:
    BODY_STATEMENTS
```

An if statement always has exactly one leading if clause, zero or more elif clauses that follow it, and zero or one else clause at the end.

## 5.1 Rules for Evaluation

In general, Python evaluates the clauses' conditions in order until one evaluates to True, and then executes only the statements in that clause (and not in any later clause, even if a later clause's condition is also true). To execute an if statement,

- 1. If an else clause exists, replace it with an elif True clause.
- 2. For each clause, from top to bottom, do the following:
  - (a) Evaluate the current clause's condition to a Boolean value (that is, True or False) and replace the condition with that value. If the condition evaluates to a non-Boolean value, convert the value to a Boolean value (see http://docs.python.org/2/library/stdtypes.html#truth-value-testing).
  - (b) Choose one of the following:
    - If the condition evaluates to True Execute the statements inside this clause, then end execution of the if statement. Ignore all subsequent clauses.
    - If the condition evaluates to False Ignore this clause and continue to the next clause. If there is no remaining clause, end execution of the if statement.

# 5.2 Examples

Below are examples of executing if statements. Each example shows an if statement and a timeline that shows how Python evaluates that if statement, and ends by showing the body statements that Python will execute. The examples are evaluated in the context of the following frame.

Each example is executed in the context of this frame, unaffected by previous examples:

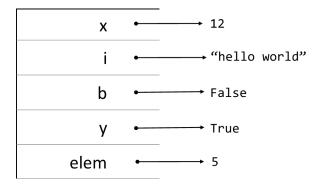

1. if y:

BODY\_STATEMENTS

↓

if True:

BODY\_STATEMENTS

The first clause is executed, because y evaluates to True.

2. if b:

BODY\_STATEMENTS

↓

(Nothing)

No clause is executed, because k evaluates to False.

```
3. if not b:
    BODY_STATEMENTS
  else:
    BODY\_STATEMENTS
  if not b:
    BODY_STATEMENTS
  elif True:
    BODY_STATEMENTS
  if True:
    BODY\_STATEMENTS
  elif True:
    BODY\_STATEMENTS
  The first clause is executed because not b evaluates to True
4. if b:
    BODY_STATEMENTS
  <u>else</u>:
    BODY\_STATEMENTS
  if b:
    BODY\_STATEMENTS
  elif True:
    BODY\_STATEMENTS
  if False:
    BODY\_STATEMENTS
  elif True:
    BODY_STATEMENTS
  \Downarrow
  if False:
    BODY_STATEMENTS
  elif True:
    BODY_STATEMENTS
  The second clause is executed because b evaluates to False.
5. if x < 0:
    BODY\_STATEMENTS
  elif x == 0:
    BODY\_STATEMENTS
  elif x > 0:
    BODY_STATEMENTS
  \downarrow \downarrow
  if False:
    BODY\_STATEMENTS
  elif x == 0:
    BODY\_STATEMENTS
  elif x > 0:
    BODY_STATEMENTS
```

```
if False:
    BODY_STATEMENTS
  elif False:
    BODY_STATEMENTS
  elif x > 0:
    BODY_STATEMENTS
  if False:
    BODY_STATEMENTS
  elif False:
    BODY_STATEMENTS
  elif True:
    BODY_STATEMENTS
  The third clause is executed because x < 0 evaluates to False, x == 0 evaluates to False, and x > 0
  0 is True.
6. if x > 0:
    BODY\_STATEMENTS
  if x == 12:
    BODY\_STATEMENTS
  else:
    BODY_STATEMENTS
  if x > 0:
    BODY\_STATEMENTS
  if x == 12:
    BODY_STATEMENTS
  elif True:
    BODY_STATEMENTS
  if True:
    BODY_STATEMENTS
  if x == 12:
    BODY_STATEMENTS
  elif True:
    BODY_STATEMENTS
```

The first clause is executed because x > 0 evaluates to True.

# 6 Data structures: Lists, Tuples, Sets, and Dictionaries

So far, each value we have seen is a single datum, such as an integer, decimal number, or Boolean. Python also supports compound values, or data structures. A data structure contains multiple values. Examples include strings, lists, tuples, sets, and dictionaries.

## Types of data structures

A **string** is a list of characters. It is used to represent text. Strings also have a corresponding literal constructor (such as "a string").

A **tuple** contains any number of elements (but usually only two or three). Some functions return tuples when it is convenient to return a pair of values instead of just one. Tuples are immutable, which means they cannot be changed after they're created. The values in a tuple need not be of the same type, but the values are related — for instance, a tuple might contain a string that represents a word and the number of times that word appears in a particular text file.

Here is an example of a 2-tuple whose elements are a word and the number of times that word appears in a text file: the 1112.

A list is an ordered sequence of elements. A list generally contains many elements of the same type. Lists are used when order is important (for instance, sorting) or when it is necessary to keep multiple instances of a particular element. Once you have created a list, you can change, add, and remove elements.

Here is an example of a list of words in alphabetical order: "fun" "is" "programming" "Python"

Strings, tuples, and lists are all **sequences**. A sequence stores elements in a fixed order by giving each element a unique integer index in the interval [0, n-1], where n is the length of the sequence. The first element has index 0, and the last has index n-1. You can access a particular element in a sequence by using that element's index; for example, the expression mylist [0] evaluates to the first element in the list mylist.

A set is an unordered collection of unique elements. Python ensures uniqueness for you — adding to the set an element that is already in the set does nothing. It is fast to determine whether a particular element is in the set, even for a large set.

Here's an example of a set that contains the names several popular computer operating systems:

A dictionary stores a set of pairs called key-value pairs. If a dictionary contains a particular key-value pair, then we say the key "maps to" the value. Given a key, a dictionary can return the value to which that key maps (not the reverse, however). A dictionary is used to associate two pieces of data (for example, the number of times a given word appears in a text file could be represented with a word as a key and the number of occurrences as a value).

Here's an example of a dictionary that contains a set of mappings from a word to the number of times that word appears in a text file. For any given word, you can ask this dictionary the number of times the

$$\label{eq:word_appears:} \text{word appears: } \overset{\text{dict}}{\text{"student"}} \rightarrow 4 \quad \text{"programmer"} \rightarrow 23 \quad \text{"fun"} \rightarrow 5000 \quad \text{"arachnid"} \rightarrow 23 \right].$$

#### Visualizing data structures

A list is not so much a sequence of elements as it is a sequence of references to elements. For example, here's how you would draw a list containing the elements "a", "b", "c", and "d":

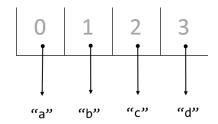

A list is similar to a frame. In a frame (list), a variable (index) is bound to a value (element), and you can retrieve the value (element) by using the variable (index). You can see that this list has four references,

each of which points to one of the elements in a list. And, because this is a list, each reference has an integer index (0, 1, 2, or 3). You can use the index to access or assign a particular reference in the list.

For brevity, this document uses syntax like "a" "b" "c" "d" to represent the list above in text.

# 6.1 Constructor Expressions

A constructor expression creates a new set, list, tuple, or dictionary. Here are some constructor expressions:

[1, 2, 3] 
$$\Rightarrow$$
 A list with elements 1, 2, and 3, in that order:

$$\{1, 2\}$$
  $\Rightarrow$  A set with elements 1 and 2:  $\begin{bmatrix} set \\ 1 & 2 \end{bmatrix}$  or equivalently  $\begin{bmatrix} set \\ 2 & 1 \end{bmatrix}$ 

$$\{'a':1, 'b':2\} \Rightarrow A \text{ dictionary in which "a" maps to 1 and "b" maps to 2:} \underbrace{ ("a" \rightarrow 1 "b" \rightarrow 2)}_{\text{dict}}$$

or equivalently 
$$("b" \rightarrow 2 "a" \rightarrow 1)$$

('hello', 5) 
$$\Rightarrow$$
 A tuple with elements "hello" and 5, in that order: "hello"

In general, a constructor expression has the form:

List 
$$[EXPR, EXPR, \dots, EXPR]$$

Set 
$$\{EXPR, EXPR, \ldots, EXPR\}$$

Tuple (
$$EXPR$$
,  $EXPR$ , ...,  $EXPR$ )

A string constructor is a string literal such as "Hello world".

#### 6.1.1 Rules for Evaluation

To evaluate a constructor expression to a value, use these rules.

#### Lists, Sets, and Tuples

- 1. From left to right, for each expression *EXPR* in the comma-separated list, evaluate *EXPR* to a value and replace *EXPR* with that value.
- 2. Replace the constructor expression with a list, set, or tuple value containing exactly the values from the previous step. Retain order for a list or tuple. Remove duplicate elements for a set.

#### **Dictionaries**

- 1. For each expression <code>KEY\_EXPR: VAL\_EXPR</code> in the comma-separated list, from left to right, do the following:
  - (a) Evaluate VAL\_EXPR to a value and replace VAL\_EXPR with that value.
  - (b) Evaluate KEY\_EXPR to a value and replace KEY\_EXPR with that value.
- 2. Replace the constructor expression with a dictionary containing exactly the mappings from the previous step. If there are multiple mappings for a particular key, use the last (rightmost) mapping in the constructor expression.

# 6.1.2 Examples

Below are examples of evaluating constructor expressions. Each example contains a constructor and a description of the data structure the constructor creates.

1. [0, 1, 0]

Creates a new list that contains the values 0, 1, and 0 at the indices 0, 1, and 2, respectively:

: 0 1 0

2. []

Creates a new, empty list:

3. (3.14159, 'pi')

Creates a new two-tuple with the values 3.14159 and "pi" at the indices 0 and 1, respectively:  $\frac{\text{tuple}}{3.14159}$  "pi"

4. (12,)

Creates a new 1-tuple with the value 12 at index 0: 12. Note the trailing comma, which makes Python interpret the value inside the parentheses as a tuple rather than a parenthetical expression (as discussed in Section 3.2). A 1-tuple isn't very useful (you may as well just use a single value), so you should avoid using them.

5. ()

Creates a new, empty tuple: . It's rarely useful to create a tuple with no elements.

6. {'a':1, 'b':2, 'c':3}

Creates a new dictionary in which the key "a" maps to the value 1, "b" maps to 2, and "c" maps to  $\frac{\text{dict}}{3:\left(\text{"a"}\to 2\text{ "b"}\to 2\text{ "c"}\to 3\right)}$ 

7. {'a':1, 'a':0, 'b':2, 'a':3}

Creates a new dictionary in which the key "b" maps to the value 2 and "a" maps to 3. Note that the rightmost mapping for "a" overwrites all previous mappings for that key:  $(b^* \rightarrow 2)$  "a"  $\rightarrow 3$ 

8. {'a':1, 'b':1}

Creates a new dictionary in which "a" and "b" both map to 1. Note that although keys in a dictionary must be unique, the values need not be:  $("a" \rightarrow 1 "b" \rightarrow 1)$ 

9. {}

Creates a new, empty dictionary:

10. {0, 1, 2, 3}

Creates a new set that contains the values 0, 1, 2, and 3:  $\begin{bmatrix} set \\ 0 & 1 & 2 & 3 \end{bmatrix}$ 

11. {0, 1, 1, 'hello'}

Creates a new set that contains the values 0, 1, and "hello": 0 1 "hello"

12. set()

Creates a new, empty set: The expression {} creates an empty dictionary, not an empty set.

# 6.2 Data Structure Access Expressions

Here are some examples of access expressions (accessing an element of a data structure), the following variables are defined:

# 1st is 
$$\begin{bmatrix} 1 & 2 & 3 \\ 1 & 2 & 3 \end{bmatrix}$$
# dict is  $\begin{bmatrix} \text{dict} \\ \text{a"} \rightarrow 1 & \text{"b"} \rightarrow 2 \end{bmatrix}$ 

1st[0]  $\Rightarrow$  1
1st[1]  $\Rightarrow$  2
1st[-1]  $\Rightarrow$  3
1st[-2]  $\Rightarrow$  2
dict['a']  $\Rightarrow$  1

Sequences and dictionaries all provide methods for retrieving specific values from the structure. A dictionary access takes a key; the dictionary access expression evaluates to the value associated with that key. A sequence access takes an index; the sequence access expression evaluates to the element at that index. The following sections describe how to evaluate access expressions. An access expression has the general form:

#### EXPR [INDEX\_EXPR]

Note that sets don't provide a way to access specific elements. If, in your code, you need to access a particular element in a set, then consider using a different data structure.

#### 6.2.1 Rules for Evaluation

## To evaluate EXPR [INDEX\_EXPR] to a value

This expression returns a single value in the data structure given by EXPR.

- 1. Evaluate EXPR to a value and replace EXPR with that value.
- 2. Evaluate INDEX\_EXPR to a value and replace INDEX\_EXPR with that value.
- 3. If EXPR evaluates to something other than a sequence or dictionary, then raise an error.
- 4. If EXPR is a sequence If INDEX\_EXPR is not an integer on the interval [-n, n-1] (inclusive, where n is the length of the sequence), then this access fails.

If INDEX\_EXPR is negative, replace INDEX\_EXPR value with the result of len(EXPR) - |INDEX\_EXPR|.

(Note that accessing index -1 is equivalent to accessing the last element in the sequence.)

Replace the access expression with the value in the sequence at that index. Sequences are zero-indexed, so the first value in the sequence is at index 0.

If EXPR is a dictionary The expression succeeds only if INDEX\_EXPR is a key in the dictionary. Replace the entire access expression with the value to which the key maps.

## 6.2.2 Examples

Below are examples of evaluating access expressions. Each example contains an access expression and the value to which that access evaluates.

Each example is executed in the context of this frame, unaffected by previous examples:

- mylist is  $\begin{bmatrix} 1 & 1 & 1 \\ 0 & 5 & 3 \end{bmatrix}$
- mydict is  $("a" \rightarrow 1 \quad "b" \rightarrow 2 \quad "c" \rightarrow "a")$
- mytuple is "hello" 5
- 1. mylist[0]
  list
  0 5 3 4 [0]
  list
  0 5 3 4 [0]
- 2. mylist[4] ERROR. No index 4.
- 3. mylist[3] 4

```
7. mydict[mydict['c']]
    mydict[mydict["c"]]
    mydict["a"]
    \overline{1}
    We skipped evaluating mydict to
 8. mydict[(12, 13)]
    ERROR. The value 12 13 is not a key in the dictionary.
 9. mytuple[0]
    tuple
     "hello"
    tuple
     "hello"
10. mytuple[1]
    5
11. mytuple[-1]
    tuple
    "hello"
    tuple
     "hello"
    tuple
     "hello"
             5 [len(mytuple)-1]
    tuple
            5 [2-1]
     "hello"
    mytuple[1]
    5
```

# 6.3 Data Structure Assignment Statements

In the same way that sequences and dictionaries provide a way to access individual elements, they also provide a way to reassign individual elements. This lets you change the elements of the structure. Here are some examples of reassigning an element of a data structure:

in this example, for brevity.

# 1st is 
$$1 2 3$$
# dict is  $aict$ 
# dict is  $aict$ 

# dict is  $aict$ 

1st[0] = 17 after this, 1st is  $aict$ 

1st[-1] = 18 after this, 1st is  $aict$ 

dict['b'] = 12 after this, dict is  $aict$ 

In general, an element assignment statement has the form:

### $DS\_EXPR[EXPR] = ASSIGN\_EXPR$

Element assignments are very similar to variable assignments. There is an l-expression (on the left of the assignment operator) and an r-expression (on the right). The l-expression is not evaluated to a value; rather, it identifies a particular reference or binding in the structure. The assignment makes that reference point to the value to which r-expression evaluates.

Tuples and sets don't provide a way to reassign specific values. It isn't surprising that sets don't support this operation, because sets don't even provide a way to access specific values. Tuples, on the other hand, do not support this operation because they are immutable: once created, they cannot change.

#### 6.3.1 Rules for Evaluation

Assigning a single element makes that particular reference point to a different value. To execute an element assignment statement,

- 1. Evaluate the r-expression to a value and replace the r-expression with that value.
- 2. Evaluate the l-expression to identify a particular reference in the data structure. When accessing a single index in a list, this statement will fail if the index is not in the list. However, when accessing a key in a dictionary, if the key is not in the dictionary already then Python will add it and the l-expression will identify a reference for this new key.
- 3. Change the reference so that it points to the value given by the r-expression.

## 6.3.2 Examples

Below are examples of executing assignment statements. Each example contains an assignment statement, some intermediate steps of executing the statement shown underneath, and the final value of the affected data structure.

Each example is executed in the context of this frame, unaffected by previous examples:

- 1st is 1 2 3• dict
   dict is  $a \to 1 b \to 1$
- t is tuple "hello" 5
- 1.  $1st[0] = \frac{17}{1st}$   $\frac{1st}{list}[0] = 17$   $\frac{1}{list}$   $\frac{1}{2}\frac{3}{3}[0] = 17$   $\frac{1}{2}\frac{3}{3}[0] = 17$ Now,  $1st \Rightarrow \frac{list}{17}\frac{2}{3}$ .

Note that in this example we did not evaluate the l-value lst[0] to a value; rather, we evaluated the parts and then used them to assign one of the slots of lst.

3. dict['a'] = lst[1]

4. t[1] = 6

ERROR: 'tuple' object does not support item assignment. (That is Python's way of saying that t's value is immutable.)

5. dict['a'] = 1st dict

Now, dict 
$$\Rightarrow$$
 "a"  $\rightarrow$  1 2 3 "b"  $\rightarrow$  where 1 2 3 is the same list value as 1st has

# 6.4 Sequence Slice Access and Assignment Expressions

Just as a list access evaluates to a single element of the list, a slice operation evaluates to multiple elements of the list — that is, a subsequence. You can also assign to a slice, which modifies the original sequence by adding or replacing a sequence of elements. Here are some examples of slice accesses and assignments.

# 1st is 
$$\begin{bmatrix} 1 & 2 & 3 \end{bmatrix}$$

1st[0:2]  $\Rightarrow$   $\begin{bmatrix} 1 & 2 & 3 \end{bmatrix}$ 

1st[0:2] = ['a', 'b', 'c'] after this, 1st is  $\begin{bmatrix} 1 & 2 & 3 & 3 \end{bmatrix}$ 

In general, a list slice access expression has the form:

EXPR [INDEX\_EXPR\_1: INDEX\_EXPR\_2]

In general, a list slice assignment expression has the form:

The rules for evaluating a slice operation have many special cases, which makes debugging slices very difficult. For this reason, you should avoid using slices for anything but the most predictable operations.

#### 6.4.1 Rules for Evaluation

To evaluate EXPR [INDEX\_EXPR\_1: INDEX\_EXPR\_2] to a value

- 1. Evaluate EXPR to a value and replace EXPR with that value.
- 2. If the expression has any of the following forms, transform it as described below. The following rules make it easy to select the first or last n elements of the sequence.

```
EXPR[:INDEX_EXPR_2] becomes EXPR[0:INDEX_EXPR_2]

EXPR[INDEX_EXPR_1:] becomes EXPR[INDEX_EXPR_1:len(EXPR)]

EXPR[:] becomes EXPR[0:len(EXPR)]
```

- 3. Evaluate INDEX\_EXPR\_1 to a value and replace the expression with that value. Then do the same for INDEX\_EXPR\_2.
- 4. If either index is less than -n, replace it with -n. If either index is greater than n, replace it with n.
- 5. If  $INDEX\_EXPR\_1$  is negative, replace it with the result of  $len(EXPR) |INDEX\_EXPR\_1|$ . Then do the same for  $INDEX\_EXPR\_2$ . At this point, both indices should be on the interval [0, n] (note that n is a valid index in a slice, but not in an access to a single element).
- 6. Raise an error if EXPR is not a sequence.
- 7. Let i be the first index value, and let j be the second. Create a list of indices containing every integer x such that  $i \le x < j$ . (For example, if i is 2 and j is 4, then this list will contain 2 and 3.) Note that it is possible for this list to be empty (for instance, if  $j \le i$ ).
- 8. For each x in this list of indices, replace x with the value in the original sequence at index x. Replace the slice access with this new list. It is important to note that the slice returns a new list, so reassigning elements of the slice does not affect the original list.

Reassigning a slice first removes that slice, then inserts a new sequence of references starting at the lowest index of the slice.

## To execute DS\_EXPR [INDEX\_EXPR\_1:INDEX\_EXPR\_2] = ASSIGN\_EXPR

- 1. Evaluate the r-expression ASSIGN\_EXPR to a value and replace ASSIGN\_EXPR by that value.
- 2. Evaluate the l-expression to identify a sequence of l-references in the data structure.
- 3. Raise an error if (a) DS\_EXPR is not a sequence, or (b) the r-expression is not another data structure.
- 4. Remove the specified slice from the original sequence (if the slice is empty, don't remove anything).
- 5. Create a new list containing the elements of  $ASSIGN\_EXPR$  in iterator order.
- 6. Insert, starting at the lowest index in the slice, the sequence of references in the list from the previous step.

### 6.4.2 Examples

In these examples, mylist is  $\begin{vmatrix} 1 & 1 & 1 \\ 0 & 5 & 3 & 4 \end{vmatrix}$ .

- mylist[0:3] indices 0, 1, and 2 list 0 5 3
   mylist[-3:0]
- 2. mylist[-3:0] mylist[1:0] no indices

```
3. mylist[-100:100]
  mylist[-4:4]
  mylist[0:4]
  indices 0, 1, 2, and 3
   0 5 3 4
4. mylist[1:]
  mylist[1:len(mylist)]
  mylist[1:4]
  indices 1, 2, and 3
   5 3 4
5. mylist[-3:]
  mylist[-3:len(mylist)]
  mylist[-3:4]
  mylist[1:4]
  indices 1, 2, and 3
   5 3 4
6. mylist[:]
  mylist[0:len(mylist)]
  mylist[0:4]
  indices 0, 1, 2, and 3
  list
   0 | 5 | 4 | 3
7. mylist[0:3] = {'hello', 'there'}
  indices to replace: 0, 1, and 2
  list to insert:
                "hello"
                        "there"
   "hello"
           "there" 4
8. mylist[:1] = ['a', 'b']
  mylist[0:1] = ['a', 'b']
  indices to replace: 0
                     "b"
                "a"
  list to insert:
   "a"
        "b" | 5 | 3 | 4
9. mylist[:] = ['b', 'c']
  mylist[0:len(mylist)] = ['b', 'c']
  mylist[0:4] = ['b', 'c']
  indices to replace: 0, 1, 2, and 3
                "b"
                     "c"
  list to insert:
```

"b"

"c"

## 6.5 del Statements

The del keyword removes elements from lists and dictionaries. Here are some example statements that use the del keyword:

In general, a del statement has the form:

```
del ACCESS_EXPR
```

del ACCESS\_EXPR, ACCESS\_EXPR

### 6.5.1 Rules for Evaluation

To execute del ACCESS\_EXPR

- 1. Perform a data structure access on ACCESS\_EXPR. The del statement fails if the access is not to a list or dictionary.
- 2. Choose one of the following:
  - If DS\_EXPR is a list The access refers to particular element (or slice) of the list. Remove this element (slice) from the list.
  - If DS\_EXPR is a dictionary The access refers to a key-value mapping in the dictionary. Remove this binding from the dictionary.

#### To execute del ACCESS\_EXPR, ACCESS\_EXPR, ...

This statement lets you delete several items in a single line of code. Convert it into a sequence of single-element del statements.

#### 6.5.2 Examples

Below are examples of executing del statements. Each example contains a del statement and the final value of the affected data structure(s). In the following examples, the following variables are defined.

Each example starts with these variables defined, unaffected by previous examples.

• dict is 
$$\begin{bmatrix} \text{dict} \\ \text{"a"} \rightarrow 1 & \text{"b"} \rightarrow 2 \end{bmatrix}$$

```
3. del lst4[:]

4. del lst4[0:2]

list
2 3

5. del dict['a']

dict
"b" \rightarrow 2

6. del dict['c']

ERROR. KeyError ('c' is not a key in dict)

7. del dict['a'], dict['c']

First deletes dict['a'], then throws an error on dict['c']. At the end, dict is "b" \rightarrow 2

8. del lst4[0], dict'b'

lst4 is 2 3 and dict is "a" \rightarrow 1
```

# 7 Loop Statements

# 7.1 for Loop Statements

A for loop executes its body multiple times. The for loop *iterates* over a sequence such as a list or string, and executes the body once for each element in the sequence. A for loop also defines a loop variable. On each iteration, the loop variable is assigned to the next sequence element. Here is an example of a for loop:

```
for value in [1, 2, 6]:
    print value + 1

This code prints:
2
3
7
In general, a for loop has the form:
for LOOP_VAR in DS_EXPR:
    BODY_STATEMENTS
```

#### 7.1.1 Rules for Evaluation

We give two rules for evaluating for loop: a control-oriented version, and a rewriting version. They produce identical results, and you can use whichever one you prefer.

To execute a

- 1. Evaluate DS\_EXPR to a value and replace the expression with that value.
- 2. Assign the *LOOP\_VAR* to the first value in the sequence. If the sequence is empty (contains no elements), exit the loop.

- 3. Execute the statements in the body of the loop. If you encounter a break statement, immediately exit the loop. If you encounter a continue statement, immediately continue to the next step. For more information, see Section 7.3 on the break statement and Section 7.4 on the continue statement.
- 4. Reassign *LOOP\_VAR* to the next value in the sequence, then repeat the previous step. If there is no next element, exit the loop. For lists, the next element is the element at the next index. For sets and dictionaries, the order is undefined, so the next element can be any of the remaining elements.

You can also evaluate a loop by rewriting it. Rewriting a loop is too cumbersome to use regularly, but it's unambiguous and therefore can yield insight. To rewrite a for loop,

- 1. Evaluate the DS\_EXPR to a value.
- 2. Write an assignment to the loop variable for each element in *DS\_EXPR* (if the data structure is a sequence such as a list, make sure the assignments are in the same order as in the list). For example, if the sequence had four elements, you would write four assignments.
- 3. Write a copy of the loop's body after each assignment.
- 4. Execute the resultant statements. If you encounter a break statement, immediately skip to the end of the loop statements. If you encounter a continue statement, immediately skip to the next assignment of the loop variable LOOP\_VAR. For more information, see Section 7.3 on the break statement and Section 7.4 on the continue statement.

# 7.1.2 Examples

Below are examples of executing for loops, using the rewriting approach. Each example contains a for loop and a sequence of assignments the loop variable in the correct order (for sets and dictionaries, remember that the order is undefined).

```
1. (a) for y in ['hello', 'there', 'hi']:
         BODY_STATEMENTS
   (b) y = 'hello'
       BODY_STATEMENTS
       v = 'there'
       BODY_STATEMENTS
       y = 'hi'
       BODY_STATEMENTS
   (a) for x in [17, 12, 14, 13, 14, 18]:
         BODY_STATEMENTS
   (b) x = 17
      BODY_STATEMENTS
       x = 12
       BODY_STATEMENTS
       x = 14
       BODY_STATEMENTS
       x = 13
       BODY_STATEMENTS
       x = 14
       BODY_STATEMENTS
       x = 18
       BODY_STATEMENTS
```

```
3. (a) for x in [1, 3]:
        for y in [2, 4]:
          BODY_STATEMENTS
   (b) x = 1
      y = 2
      BODY_STATEMENTS
      y = 4
      BODY_STATEMENTS
      x = 3
      y = 2
      BODY_STATEMENTS
      y = 4
      BODY_STATEMENTS
4. (a) for x in [1, 1, 3]:
        BODY_STATEMENTS_1
        for y in {'a', 'b', 'c'}:
          BODY_STATEMENTS_2
   (b) x = 1
      BODY_STATEMENTS_1
      y = 'a'
      BODY_STATEMENTS_2
      y = b
      BODY_STATEMENTS_2
      y = c
      BODY_STATEMENTS_2
      x = 1
      BODY_STATEMENTS_1
      y = 'a'
      BODY_STATEMENTS_2
      y = b
      BODY_STATEMENTS_2
      y = c
      BODY_STATEMENTS_2
      x = 3
      BODY_STATEMENTS_1
      y = 'a'
      BODY_STATEMENTS_2
      y = b
      BODY_STATEMENTS_2
      y = c
      BODY_STATEMENTS_2
5. (a) for (x, y) in [('hello', 5), ('this', 4)]:
        BODY_STATEMENTS_1
        for z in [10, 15]:
          BODY_STATEMENTS_2
   (b) x = 'hello'
      y = '5'
      BODY_STATEMENTS_1
      z = 10
```

```
BODY_STATEMENTS_2
       z = 15
      BODY_STATEMENTS_2
       x = 'this'
       y = 4
      BODY_STATEMENTS_1
       z = 10
      BODY_STATEMENTS_2
       z = 15
      BODY_STATEMENTS_2
6. (a) for x in {'you', 'will', 'consume', 'it'}:
         BODY_STATEMENTS
   (b) x = 'consume'
      BODY_STATEMENTS
       x = 'you'
       BODY_STATEMENTS
      x = 'it'
      BODY_STATEMENTS
       x = 'will'
      BODY_STATEMENTS
```

## 7.2 while Loop Statements

A while loop is like a for loop in that it executes a block of statements repeatedly. However, whereas a for loop executes exactly one time for each element in a data structure, a while loop executes an indefinite number of times while a condition is True (or, conversely, until a condition is False). Here's an example of a while loop that computes x to the power y, or x<sup>y</sup>:

```
# Computes x**y
result = 1
while y > 0:
    result = result * x
    y = y - 1
# result = x**y
```

A while loop has the general form below. Every while loop includes a Boolean condition and some statements in its body.

```
while BOOL_EXPR:
BODY_STATEMENTS
```

The while loop can be confusing at first. It is easy to think that the loop exits the instant the condition becomes false, even if that happens in the middle of the loop, but this is not true. The condition is only checked once per iteration, at the beginning of that iteration, and if the condition is true then the entire body executes before the condition is checked again.

To prevent this confusion, you should think of a while loop as an if statement that repeats over and over again. That is, if the condition is true, then execute the body. If the condition is still true, execute the body, and so on until the condition is not true.

#### 7.2.1 Rules for Evaluation

To execute a while loop,

- 1. Evaluate the condition of the loop. If the condition evaluates to a non-Boolean value, convert the value to a Boolean value (see http://docs.python.org/2/library/stdtypes.html#truth-value-testing). If the value is False, exit the loop.
- 2. Execute the entire body of the loop. After executing the entire body, go to the previous step. If you encounter a break statement, immediately exit the loop. If you encounter a continue statement, immediately go to the previous step. (For more information, see the sections on the break and continue statements.)

### 7.2.2 Examples

Below are examples of executing while loops. Each example contains a while loop, the values of several variables before the loop, and each variable's value after each iteration of the loop.

```
1. (a) # lst = [1, 3, 2], i = 0
       while i < len(lst):
          val = lst[i]
          i += 1
   (b) After iteration 1:
       lst = [1, 3, 2], i = 1, val = 1
       After iteration 2:
       lst = [1, 3, 2], i = 2, val = 3
       After iteration 3:
       lst = [1, 3, 2], i = 3, val = 2
2. (a) # result = 1, x = 2, y = 3
       while y > 0:
           result = result * x
           y = y - 1
   (b) After iteration 1:
       result = 2, x = 2, y = 2
       After iteration 2:
       result = 4, x = 2, y = 1
       After iteration 3:
       result = 8, x = 2, y = 0
   (c) Now, result is 2^3. The original values of x and y were 2 and 3.
3. (a) # fact = 1, i = 1
       while i <= 4:
         i += 1
         fact *= i
   (b) fact = 1, i = 2
       fact = 2, i = 3
       fact = 6, i = 4
       fact = 24, i = 5
```

(c) At each iteration, fact is i!, the factorial of i.

#### 7.3 break Statements

The break statement only appears inside the body of a for or while loop. Executing a break statement immediately ends execution of the loop inside which it's declared. Here's an example of a break statement:

```
# s is a string
i = 0
for char in s:
   if char == ' ':
     break
   i += 1
# i is the index of the first space in s
```

The break keyword always appears on its own line, with no other expressions on the line.

### 7.3.1 Rules for Evaluation

1. (a) # i = 0, s = 'hello there'
for char in s:
 if char == ' ':

To execute a break statement, immediately end execution of the loop. Do not execute any more lines in the body of the loop.

If the break statement is enclosed in a nested loop, only end execution of the innermost loop that contains the break statement.

## 7.3.2 Examples

x = 2 y = 'a' y = 'b'

Below are examples of executing break statements. Each example contains a loop that contains a break statement, and is formatted in the same style as in previous sections.

```
break
         i += 1
   (b) char = 'h'
       i = 1
       char = 'e'
       i = 2
       char = '1'
       i = 3
       char = 'l'
       i = 4
       char = 'o'
       i = 5
       char = ' '
   (c) Note that i is the index of the first space in s.
2. (a) for x in [1, 2]:
         for y in ['a', 'b', 'c']:
           if y == 'b':
   (b) x = 1
       y = 'a'
       y = b
```

## 7.4 continue Statements

The continue statement only appears inside the body of a for or while loop. Executing a continue statement immediately ends execution of the current iteration of the loop and skips to the next iteration (as opposed to a break statement, which exits the loop completely). Here is an example of a continue statement:

```
# lst is a list
other = []
for val in lst:
   if val == None:
      continue
   other.append(val)
# other contains all the values in lst that are not None
```

Like the break keyword, the continue keyword always appears on its own line, with no other expressions on the line. Note that in general, it is bad style to use continue because it is difficult to reason about.

#### 7.4.1 Rules for Evaluation

To execute a **continue** statement, immediately move execution to the next iteration of the loop. Do not execute any more statements in the body of the loop for this iteration.

For a while loop, make sure to test the condition before starting the next iteration, and for a for loop, remember to reassign the loop variable.

Like the break statement, if the continue statement is enclosed in a nested loop, only skip to the next iteration of the innermost loop that contains the continue statement.

#### 7.4.2 Examples

Below are examples of executing continue statements. Each example contains a loop that contains a continue statement, and is formatted in the same style as in previous sections.

```
# Loop
# lst = [1, None, None, 4], i = 0
for val in lst:
    if val == None:
        continue
    i += 1

# Assignments
val = 1
i = 1
val = None
val = None
val = 4
i = 2
```

# Note that i is the number of values in 1st that are not None

### 7.5 Comprehension Expressions

A comprehension provides a powerful and succinct way to generate a data structure. A comprehension can do in a single line what would otherwise take a series of nested loops and if statements to do. Here's are some examples of comprehensions:

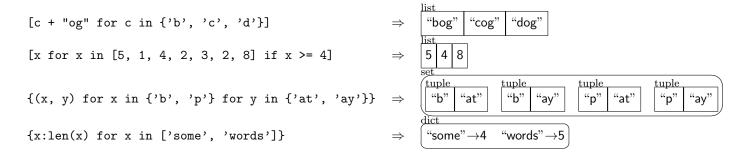

A comprehension expression has the general form:

```
List [ ELEM_EXPR GEN_CLAUSES IF_CLAUSE ]

Set { ELEM_EXPR GEN_CLAUSES IF_CLAUSE }

Dictionary { KEY_EXPR: VAL_EXPR GEN_CLAUSES IF_CLAUSE }
```

Every comprehension has exactly one leading <code>ELEM\_EXPR</code> (element expression), one or more <code>GEN\_CLAUSE</code> (generator clause), and zero or one trailing <code>IF\_CLAUSE</code>.

#### 7.5.1 Rules for Evaluation

Evaluating a comprension requires expanding the comprehension into several lines of code. The first line of code initializes a new variable to an empty data structure, and the following lines add elements to the data structure in a loop. To evaluate a comprehension expression to a value,

1. Pick a variable name that not defined (we'll choose struct), then write on the line preceding the comprehension one of the following:

```
For a list comprehension struct = [].
For a set comprehension struct = set().
For a dictionary comprehension struct = {}.
```

- 2. Identify the one or more generator and if clauses in the comprehension. Starting with the leftmost, and on the line following the assignment to struct, write these clauses as a series of progressively more nested statements. (That is, each new statement should be in the body of the previous statement. The example comprehension above should have three levels an if statement inside two for loops.)
- 3. Choose one of the following:
  - If struct is a list Write the statement struct.append(ELEM\_EXPR) inside the most nested statement.
  - If struct is a set Write the statement struct.add(ELEM\_EXPR) inside the most nested statement.
  - If struct is a dictionary Write the statement struct [KEY\_EXPR] = VAL\_EXPR inside the most nested statement.
- 4. Replace the comprehension with a variable access to struct.
- 5. Execute the resultant statements, starting with the assignment to struct.

## 7.5.2 Examples

Below are examples of evaluating comprehension expressions. Each example contains a comprehension, the equivalent for and if statements, and the final value to which the comprehension evaluates.

```
1. [len(y) for y in ['hello', 'there', 'hi']]
           struct = []
    (a)
           for y in ['hello', 'there', 'hi']:
             struct.append(len(y))
   (b) struct \Rightarrow \begin{vmatrix} \text{list} \\ 5 & 5 \end{vmatrix} 2
2. [x for x in [17, 12, 14, 13, 14, 18] if x \le 13]
           struct = []
    (a)
           for x in [17, 12, 14, 13, 14, 18]:
             if x <= 13:
                struct.append(x)
           struct
   (b) struct \Rightarrow \boxed{12 \mid 13}
3. len([x for x in [17, 12, 14, 13, 14, 18] if x <= 13])
    (a)
           struct = []
           for x in [17, 12, 14, 13, 14, 18]:
             if x <= 13:
                struct.append(x)
           len(struct)
    (b) len(struct) \Rightarrow 2
4. (a) [(x, y) \text{ for } x \text{ in } [1, 3] \text{ for } y \text{ in } [2, 4] \text{ if } x > y]
           struct = []
           for x in [1, 3]:
             for y in [2, 4]:
                if x > y:
                  struct.append((x, y))
           struct
                     list
   (b) struct \Rightarrow (3, 2)
5. \{x \text{ for } x \text{ in } [1, 1, 3]\}
    (a)
           struct = set()
           for x in [1, 1, 3]:
             struct.add(x)
           struct
   (b) struct \Rightarrow \boxed{1 \ 3}
```

6. {word:len(word) for word in ['hello', 'there', 'hi']}

```
(a)
          struct = {}
          for word in ['hello', 'there', 'hi']:
            struct[word] = len(word)
          struct
                    "hello"\rightarrow5 "there"\rightarrow5
   (b) struct \Rightarrow
7. {(x, y, z) for (x, y) in [('hello', 5), ('this', 4)] for z in [10, 15]}
   (a)
          struct = set()
          for (x, y) in [('hello', 5), ('this', 4)]:
            for z in [10, 15]:
               struct.add((x, y, z))
          struct
                                                      tuple
                                                                      tuple
                                      "hello"
                                                       "this"
   (b) struct \Rightarrow
                                                15
                                                                10
                                                                       "this"
                                                                                 15
```

# 8 Functions

A function lets you name and reuse a particular sequence of statements. This makes your code shorter, more readable, and easier to understand and debug. Additionally, if you ever work on a program in a team, you will find that properly decomposing your program info functions makes it easy to divide the work among members of the team.

## 8.1 Function Definition Statements

A function definition statement creates a new function that you can use in your code. Here is an example function definition that creates a function that returns the absolute value of its parameter:

```
def absVal(x):
   if x < 0:
     x = -x
   return x</pre>
```

In general, a function definition has the form:

```
def FUNCTION_NAME(PARAM1, PARAM2, ..., PARAM_N):
    BODY_STATEMENTS
```

A function definition is similar to a variable definition: it creates a binding in Python's current frame from the the function name (here, FUNCTION\_NAME) to a function value.

In Python, functions are values just like numbers or strings. Specifically, if you have a variable called x that has the value 17, and then you define a function called x, Python will reassign the existing x to have a function value instead of an integer value. To avoid this often-confusing mistake in your own code, avoid creating functions and variables with the same name.

#### 8.1.1 Rules for Evaluation

To execute a function definition statement,

1. Create a new function value. This function has formal parameters PARAM1 through PARAM\_N. When called, it will execute the statements BODY\_STATEMENTS.

2. Perform a variable assignment (see section 4.1) with the symbol *FUNCTION\_NAME*. Give this variable the function value you created in the previous step.

## 8.1.2 Examples

Below are examples of executing function definition statements. Each example contains a definition statement and a description of how the statement affects the frame. The following examples are executed in the context of the following frame.

Each example is executed in the context of this frame, unaffected by previous examples:

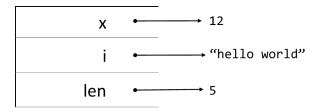

# 1. def absVal(x):

BODY\_STATEMENTS

The definition creates a new local variable absVal and assigns it to a function value with formal parameter x and body  $BODY\_STATEMENTS$ .

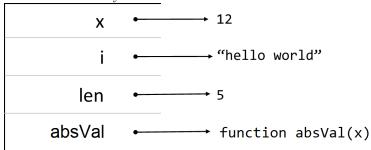

# 2. def len(object):

BODY\_STATEMENTS

The definition reassigns the local variable len and assigns it to a function value with formal parameter object and body BODY\_STATEMENTS.

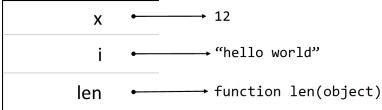

## 8.2 Variable Access Expressions, Refined

This section replaces Section 4.1 with a more powerful set of rules.

Recall that in general, a variable access expression such as x has the form:

#### VAR\_EXPR

Also, recall that Python uses a structure called a frame to keep track of the variables that currently exist. In fact, Python can access and assign variables in multiple frames. These frames are arranged in a structure called an *environment*, which is a list of frames.

Each frame consists of

- A set of bindings, each of which consists of a symbol (variable) bound to a value, and
- A reference to its "parent" frame.

In this course, the environment always has exactly two or three frames: either

- global  $\rightarrow$  built-in (built-in is global's parent), or
- local  $\rightarrow$  global  $\rightarrow$  built-in (global is local's parent, built-in is global's parent).

In either case, there is a "current" frame, where most of the work with variables is done. This is always the first element of the list — either the local or the global. The current frame is bolded in the list above.

#### The local frame is a result of function calls

When Python executes a function call, it sets the current frame to a new, empty local frame. The local frame's parent is determined by where the function's definition is. Every function definition in this course is at the module level, so you can assume that every local frame's parent is the global. (You can define a function inside a function, which would make the local frame's parent another local frame. This is powerful, but potentially confusing and is beyond the scope of this course.)

Note that a function's environment is distinct from where the function is called. This means that calling function b from function a does not give b access to a's variables. In general, this is a good thing — it means that functions you call can't inadvertently modify your variables.

This new view of the Python environment complicates variable accesses and assignments. From now on, when interacting with variables, use the rules in the following sections for accesses and assignments.

#### 8.2.1 Rules for Evaluation

This section replaces Section 4.1.1 with a more powerful set of rules.

To evaluate a variable access expression,

- 1. Search the current frame for a binding for the variable *VAR\_EXPR*. If you find the variable, replace the variable access with that variable's value. Otherwise try the current frame's parent. Continue until you either find the variable or reach the end of the environment.
- 2. If you reached the end of the environment without finding the variable, raise an error the variable is not defined.

# 8.2.2 Examples

Below are examples of evaluating variable access expressions. Each example's first line is the variable access expression, and the second is the value to which that expression evaluates.

Each example is executed in the context of this frame, unaffected by previous examples:

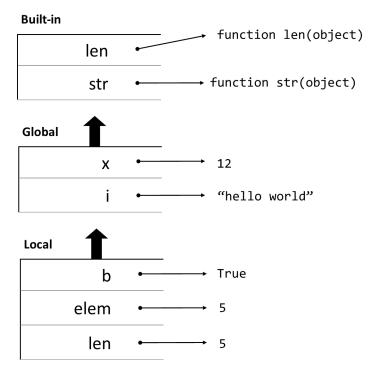

- 1. elem 5
- 2. i

"hello world"

After not finding i defined in the current frame, Python searched the subsequent frames in the environment until finding a binding for i.

3. o

ERROR. The variable o is not defined.

Python searched each frame in the environment, but none of them had a binding for i.

4. len 5

# 8.3 Variable Assignment Statements

This section describes the rarely-used global keyword, which enables you to reassign a variable in a different frame than the current one.

Recall that in general, a variable assignment statement such as x = 18 has the form:

 $VAR\_EXPR = EXPR$ 

## The global keyword

Even in an environment with multiple frames, all variable assignments happen in the main frame. Even if a variable with this name exists in a parent frame, a variable assignment always creates a new variable in the main frame and doesn't reassign the older variable.

This causes a problem when you want to reassign a variable in the global frame from inside a function. Instead of reassigning the global variable, the assignment creates a new variable of the same name in the local frame.

To assign this older variable instead of creating a new variable, precede any assignments (or accesses) to the variable with the global statement. The global statement follows the form:

#### global VAR\_EXPR

Where VAR\_EXPR is a variable in the global frame. After this statement, assigning VAR\_EXPR reassigns it in the global frame, not the local one.

The global keyword does not affect variable access rules — only rules for reassignment.

#### 8.3.1 Rules for Evaluation

To execute a variable assignment statement,

- 1. Evaluate EXPR to a value and replace the expression with that value.
- 2. Do one of the following:
  - If the assignment to VAR\_EXPR is preceded by global VAR\_EXPR Create a new variable in the global frame called VAR\_EXPR and give it the value from the previous step. If a variable with that name already exists in the global frame, overwrite its value with this new one.
  - Otherwise Create a new variable in the local frame called VAR\_EXPR and give it the value from the previous step. If a variable with that name already exists in the local frame, overwrite its value with this new one.

#### 8.3.2 Examples

Below are examples of executing variable assignment statements. Each example contains one or two Python statements and a description of how those statements affect the environment.

Each example is executed in the context of this frame, unaffected by previous examples:

## **Built-in**

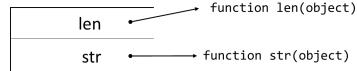

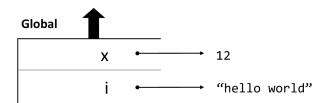

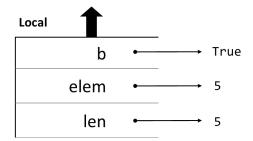

1. var = 18

Creates var in local frame, sets value to 18.

2. elem = x

Updates elem in local frame, sets value to 12.

3. x = 18

Creates x in local frame, sets value to 18.

4. len = str

Updates len in the local frame, sets value to the value that str has.

5. elem = elem + 1

Updates elem in the local frame, sets value to 6.

6. b = not b

Updates b in the local frame, sets value to False.

7. x = 17 + len

Creates x in the local frame, sets value to 22.

8. elem = elem + str

ERROR. The plus operator can't operate on a function and an integer.

9. b = b or False

Updates b in the local frame, sets value to True.

- $10. \; {\tt global} \; {\tt i}$ 
  - i = 'a string'

Updates i in the global frame, sets value to "a string".

# 8.4 Function Call Expressions

A function call expression invokes a function. Here are some examples of function calls:

```
\begin{array}{ccc} \mathtt{str}(17) & \Rightarrow & \text{``17'} \\ \mathtt{len}([1, 2, 3]) & \Rightarrow & 3 \\ \mathtt{abs}(-1) & \Rightarrow & 1 \end{array}
```

In general, a function call has the form:

FUNC\_EXPR (PARAM\_EXPR, PARAM\_EXPR, ..., PARAM\_EXPR)

#### 8.4.1 Rules for Evaluation

When you call a function, its body is evaluated in a new, empty frame. When the function returns, the new frame is discarded and the frame that was the current frame for the call site is once again made the current frame.

To evaluate a function call,

- 1. At the call site (where you call the function):
  - (a) Evaluate the function expression and replace it by the value.
  - (b) From left to right, evaluate each argument expression to a value and replace the expression with that value.
  - (c) If the value of the function expression is not a function value, raise an error. If the number of arguments (or the names, for keyword arguments) is not compatible with the function's declaration, raise an error. This usually requires that the number of actual arguments is the same as the number of formal parameters.
- 2. Create a new local frame for the called function. Make its parent the frame where the function is defined (not where it is called). Make the new frame be the current frame.
- 3. In the new local frame:
  - (a) Assign the actual argument values (the ones you evaluated at the call site) to the formal parameter variables (in the called function). Note that a formal parameter variable is always a new variable in the new frame, not a reuse of any existing variable of the same name.
  - (b) Evaluate the body of the called function. If you execute a return statement (of the form return EXPR), evaluate the expression to a value and remember the value (this is called the "return value"). If the return statement does not include an expression, then the return value is None. If you finish executing the body without executing a return statement, then the return value is
- 4. Discard the current frame, and make the previous current frame (at the coll site) current again.
- 5. At the call site (where you call the function): The function call expression evaluates to the function's return value. Replace the function call expression by that value.

#### 8.4.2 Examples

Below are examples of evaluating function call expressions. Each example contains a function call, the value of the function's formal parameters before executing the call, and the function's return value (the value to which the function call evaluates). In the following examples, the following functions are defined:

```
def absVal(x):
  if x < 0:
    return -x
  return x
def str(x):
  return len(x)
def max(a, b):
  if a > b:
    return a
  elif a < b:
    return b
def list_contains_value(lst, val):
  for element in 1st:
    if element == val:
      return True
  return False
def total_sum(lst, index):
  if index == len(lst):
    return 0
  else:
    return lst[index] + total_sum(lst, index + 1)
1. absVal(-7)
   parameter values: x is -7
   return value: 7
2. absVal(8)
   parameter values: x is 8
   return value: 8
3. absVal(0)
   parameter values: x is 0
   return value: 0
4. str([1, 2, 3])
   parameter values: object is 1 2 3
   return value: 3
5. \max(17, -8)
   parameter values: a is 17, b is -8
   return value: 17
6. \max(17, 17)
   parameter values: a is 17, b is 17
   return value: None
7. list_contains_value([1, 2, 3], 4)
parameter values: lst is 1 2 3, val is 4
```

return value: False

8. list\_contains\_value([], 0)

parameter values: lst is [], val is 0

return value: False

- 9. list\_contains\_value(['a', 'b'], 'a')

  parameter values: lst is "a" "b", val is "a"

  return value: True
- 10. total\_sum([], 0)

  parameter values: lst is | list | index is 0 return value: 0
- 11. total\_sum([1], 0)

  parameter values: lst is 1, index is 0
  return value: 1
- 12. total\_sum([1, 2, 3], 0)

  parameter values: 1st is 1 2 3, index is 0

  return value: 6
- 13. total\_sum([], 1)

  parameter values: lst is \_\_, index is 1

  ERROR: list index out of range